### Programmazione 2 e Lab. di programmazione 2

*Corso di Laurea in Informatica - Anno Accademico 2022-23*

**Docenti**

Prof. Angelo Ciaramella **[angelo.ciaramella@uniparthenope.it]** Prof. Luigi Catuogno **[luigi.catuogno@uniparthenope.it] Tutor**

Dott. Antonio Vanzanella **[antonio.vanzanella@studenti.uniparthenope.it]**

1

### Il Linguaggio C++ *(per programmatori C)*

# Input/Output da console

#### Hello.cpp **// Programma che visualizza una riga di testo. #include <iostream> int main() { std::cout << "Salve, mondo!" << std::endl; return 0; }** Salve, mondo!

### Hello.cpp

#### **// Programma che visualizza una riga di testo.** *1* **#include <iostream>** *2*

Il C++ introduce il commento su linea singola, che inizia con // e termina con la fine della riga corrente E' ancora possibile utilizzare i commenti «alla C» delimitati dai terminatori/\* e \*/

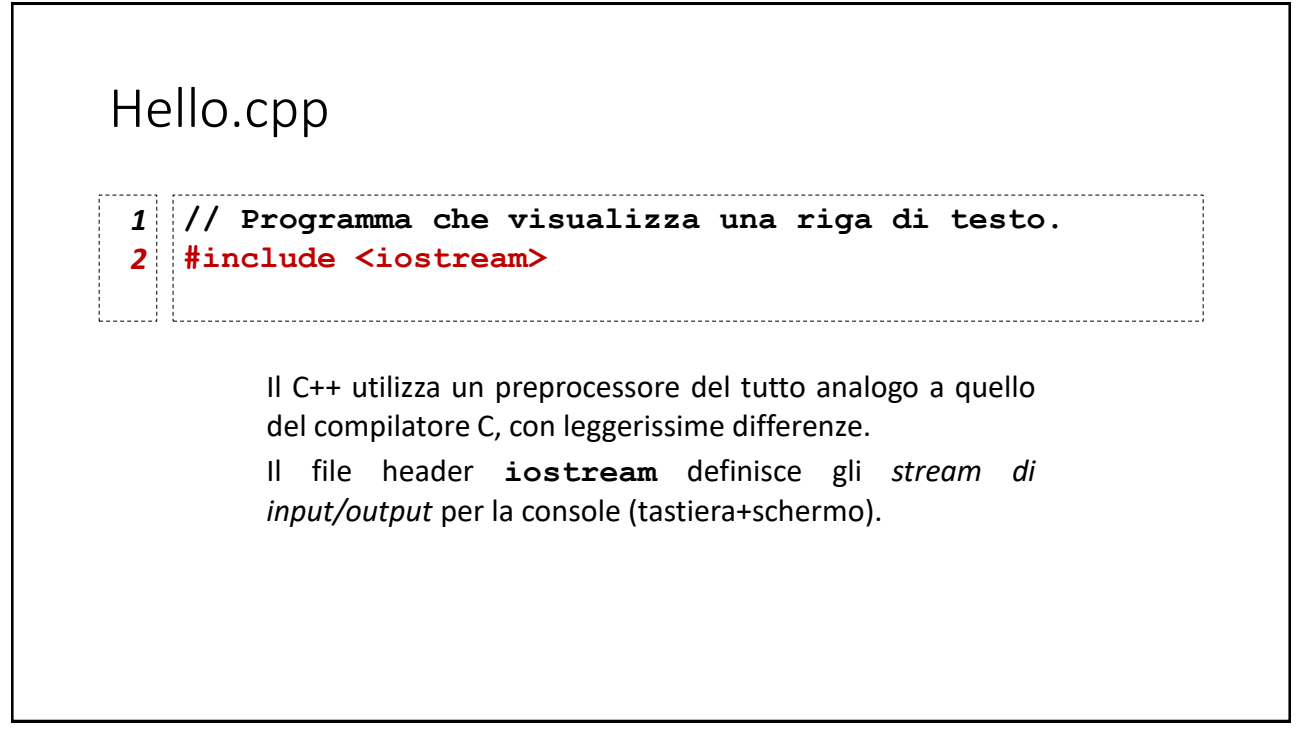

### Input/Output da *console*

In C++, il flusso dei dati in transito tra le periferiche (o tra i *file*) e la memoria del calcolatore (*e.g.* le variabili) è gestito tramite delle entità denominate *stream*;

I dati possono fluire in due direzioni:

- I dati che transitano attraverso lo stream dalla memoria al dispositivo/file di destinazione sono dati in *output*;
- Viceversa, quelli che fluiscono nella direzione inversa sono dati in *input*;

Uno stream può consentire il transito dei dati in una sola delle due direzioni o in entrambe.

7

# Input/Output da *console* Nel file header iostream sono definiti, tra gli altri, due strutture dati che implementano gli stream destinati all'I/O da console: • **cout** per comunicare con il video, attivo solo in output • **cin** per comunicare con la tastiera, attivo solo in input per trasmettere dati attraverso questi due stream si utilizzano rispettivamente gli operatori di flusso **<<**(output) e **>>**(input);

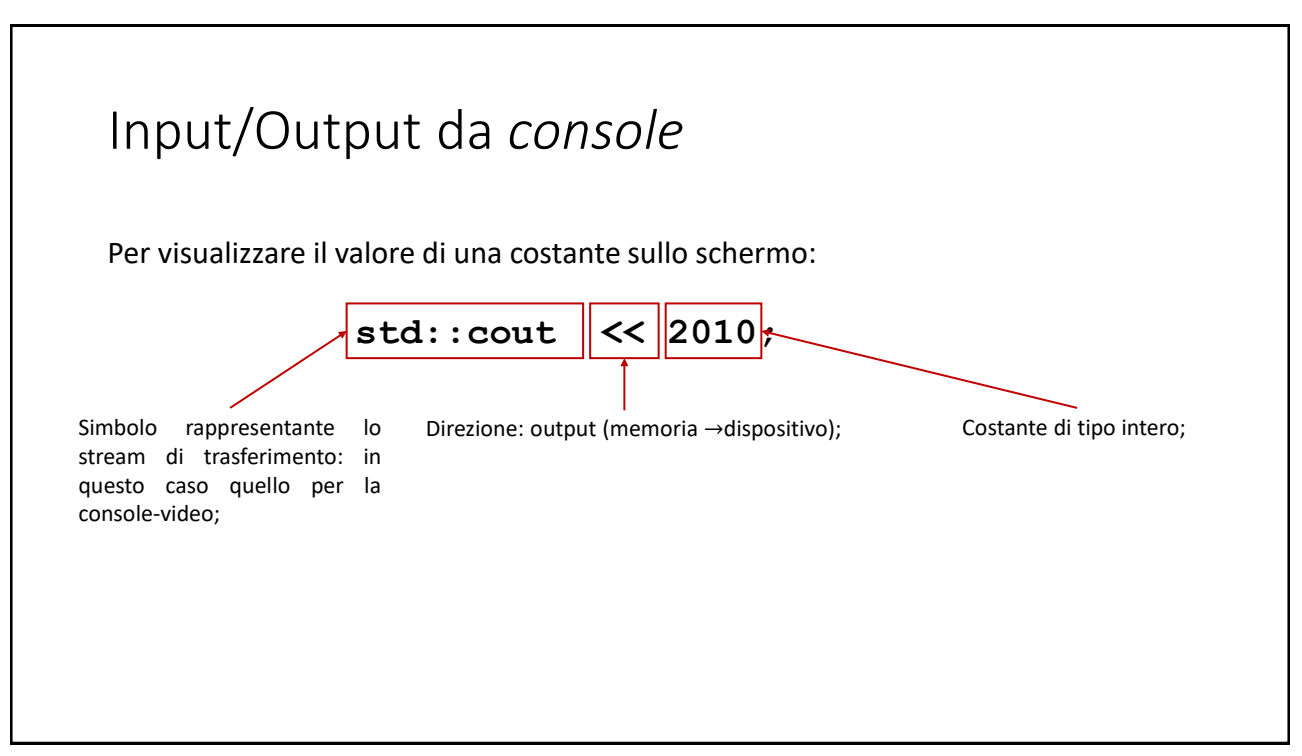

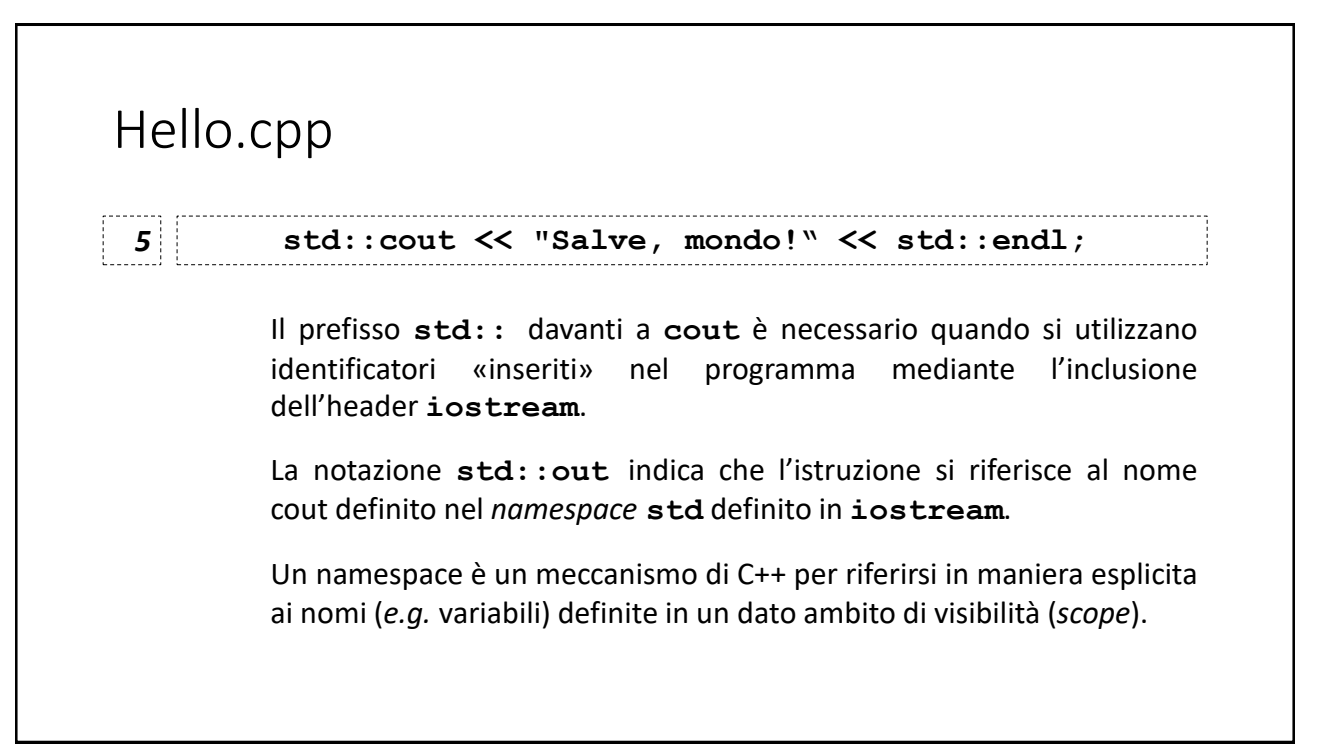

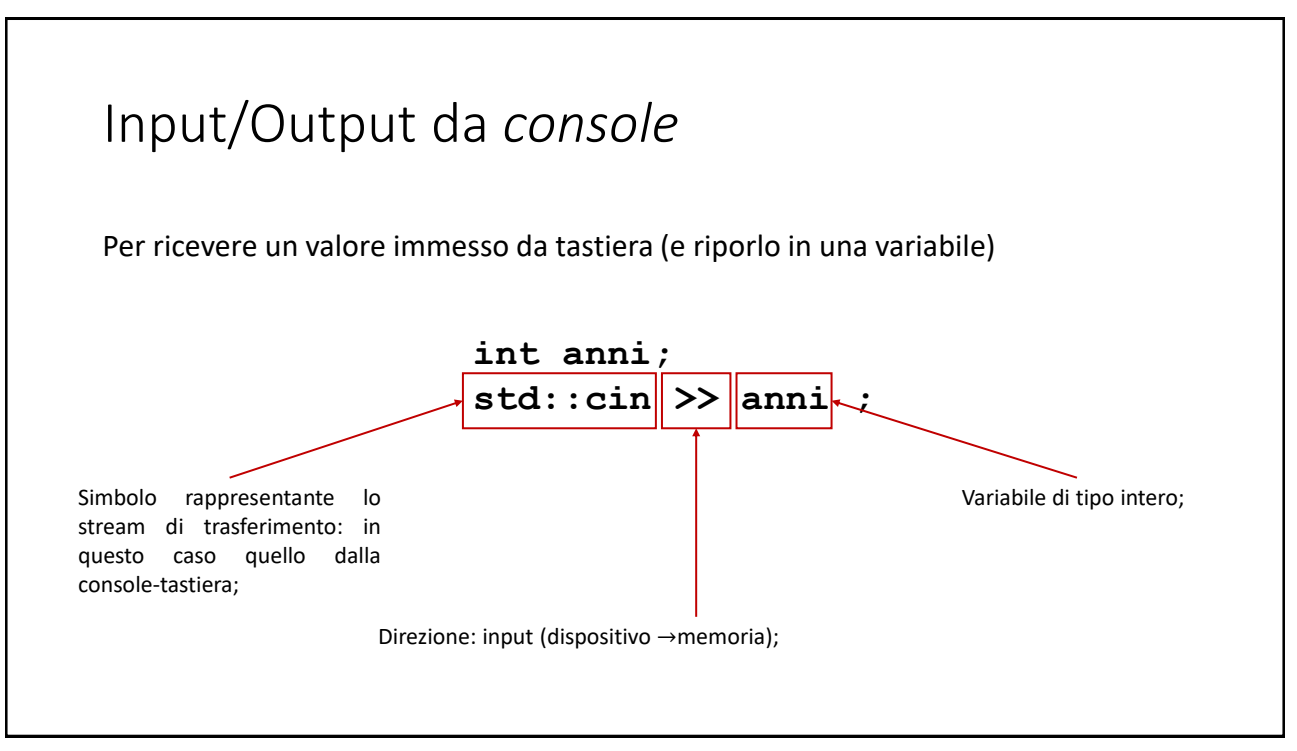

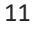

```
InserisciNum.cpp
                   #include<iostream>
1
 int main()
2
 {
3
       int num=0;
4
       std::cout << "Inserisci un numero intero: ";
5
       std::cin >> num;
6
       std::cout << "Hai inserito "<<num<<std::endl;
7
8
       return 0;
 }
9
```
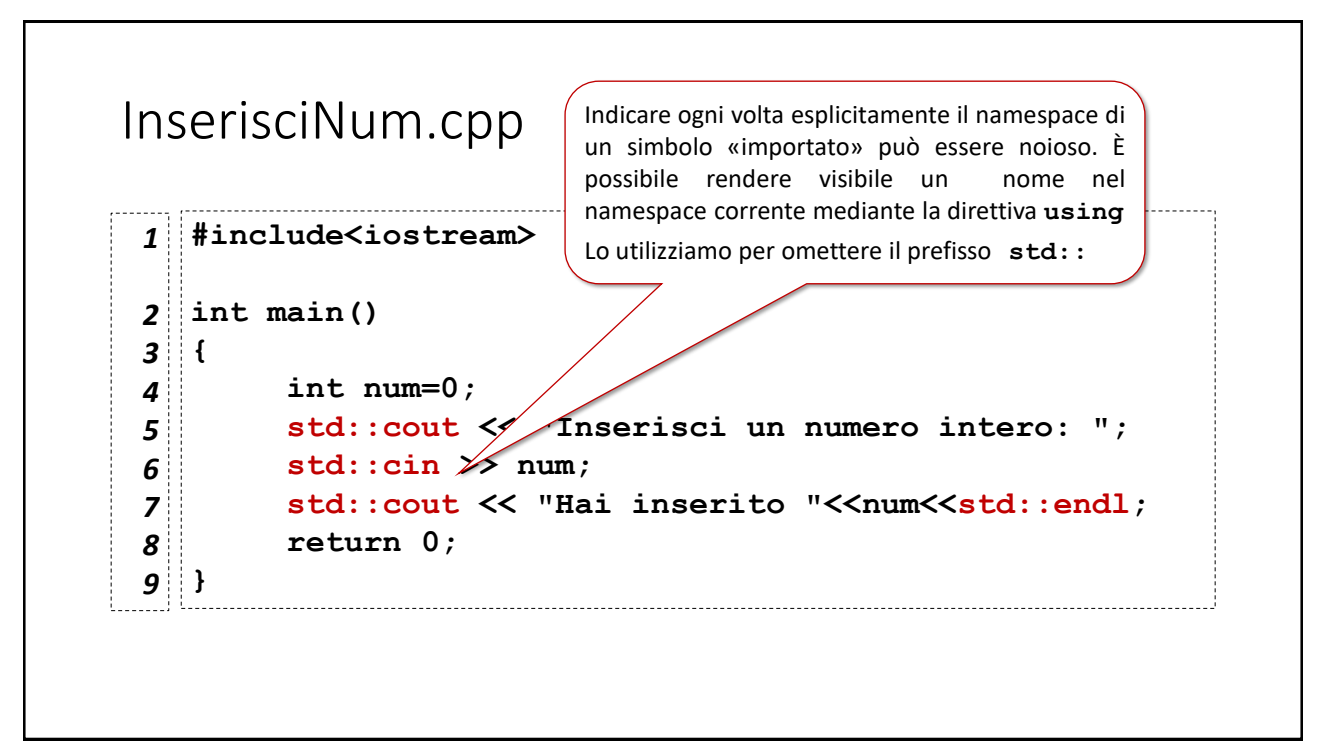

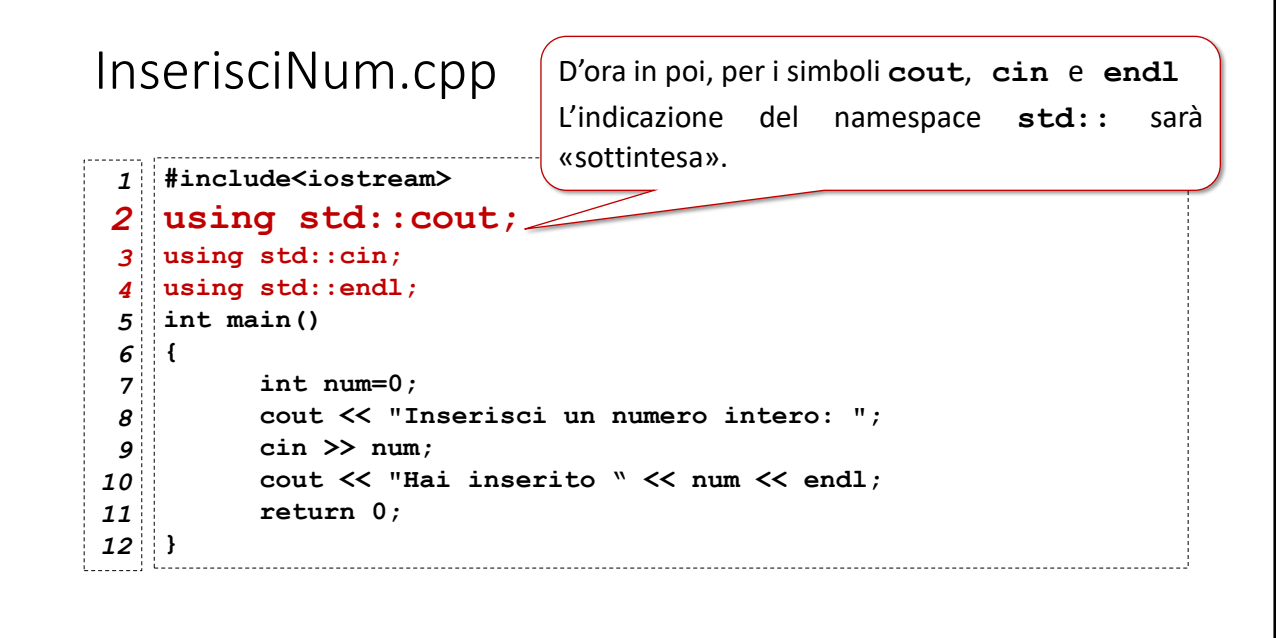

I

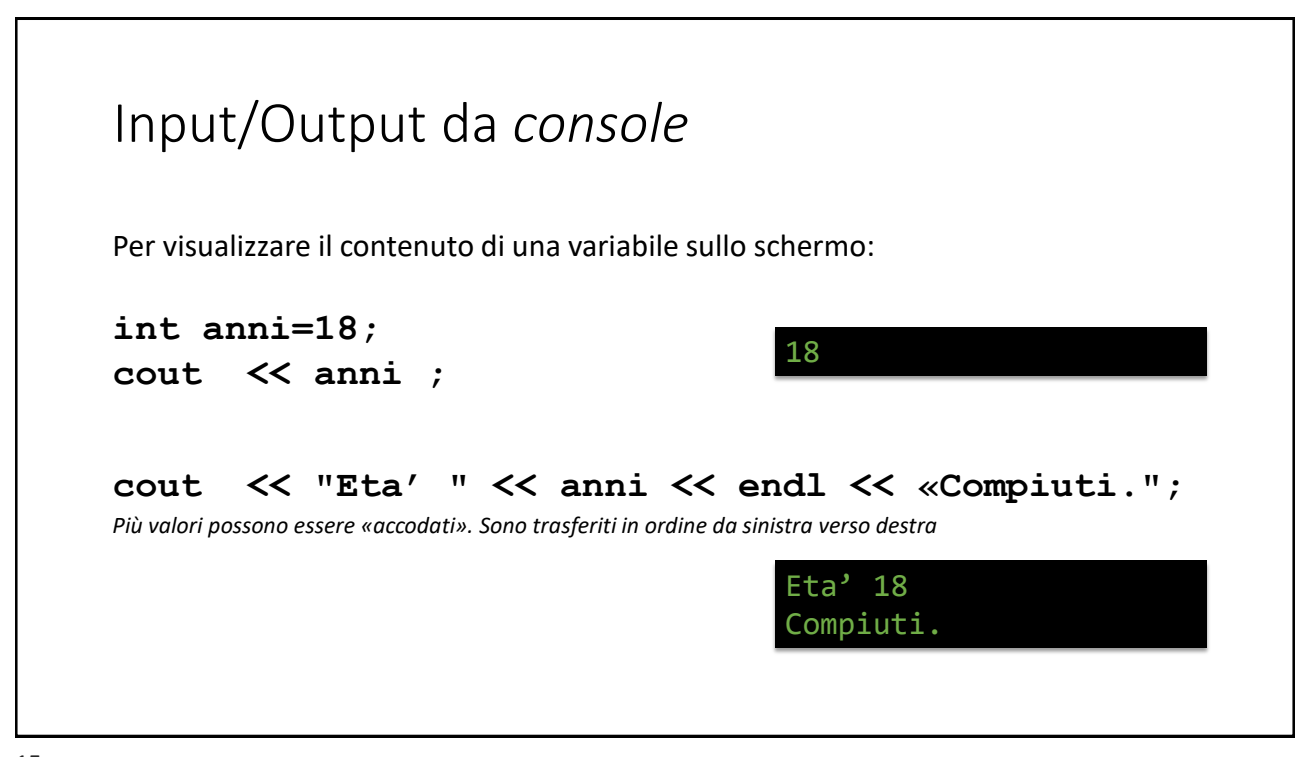

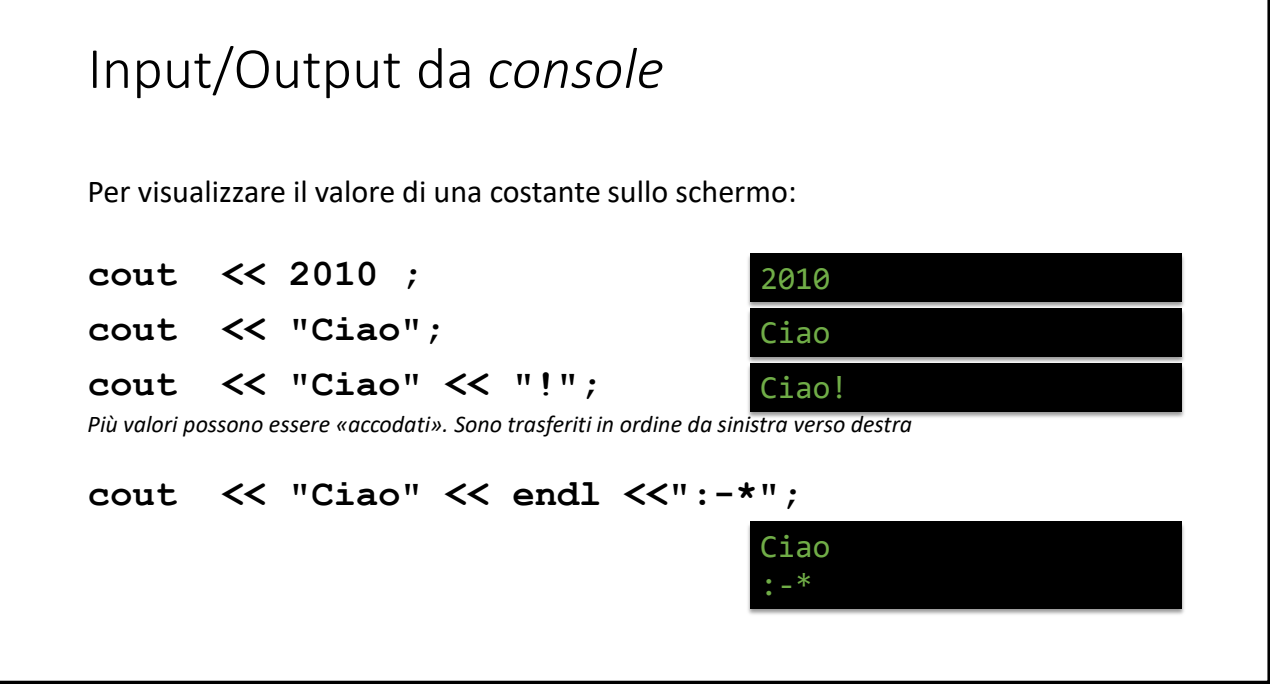

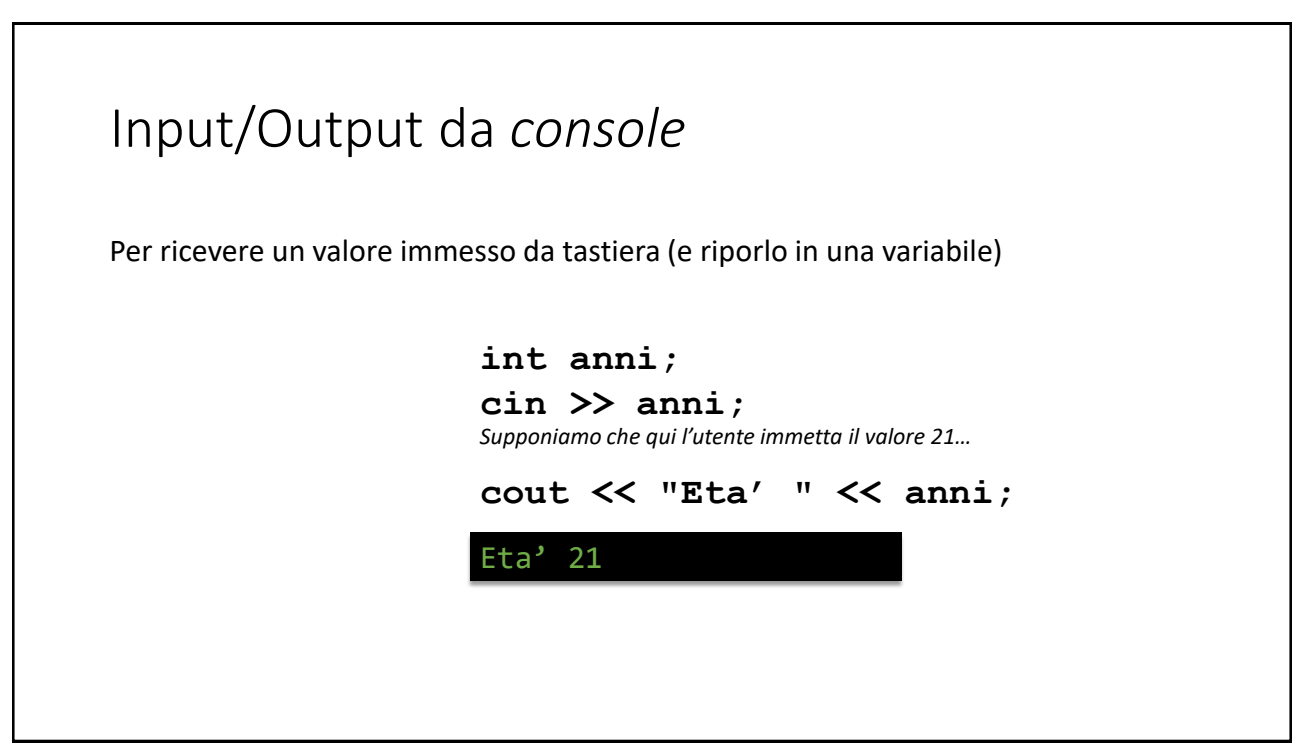

17

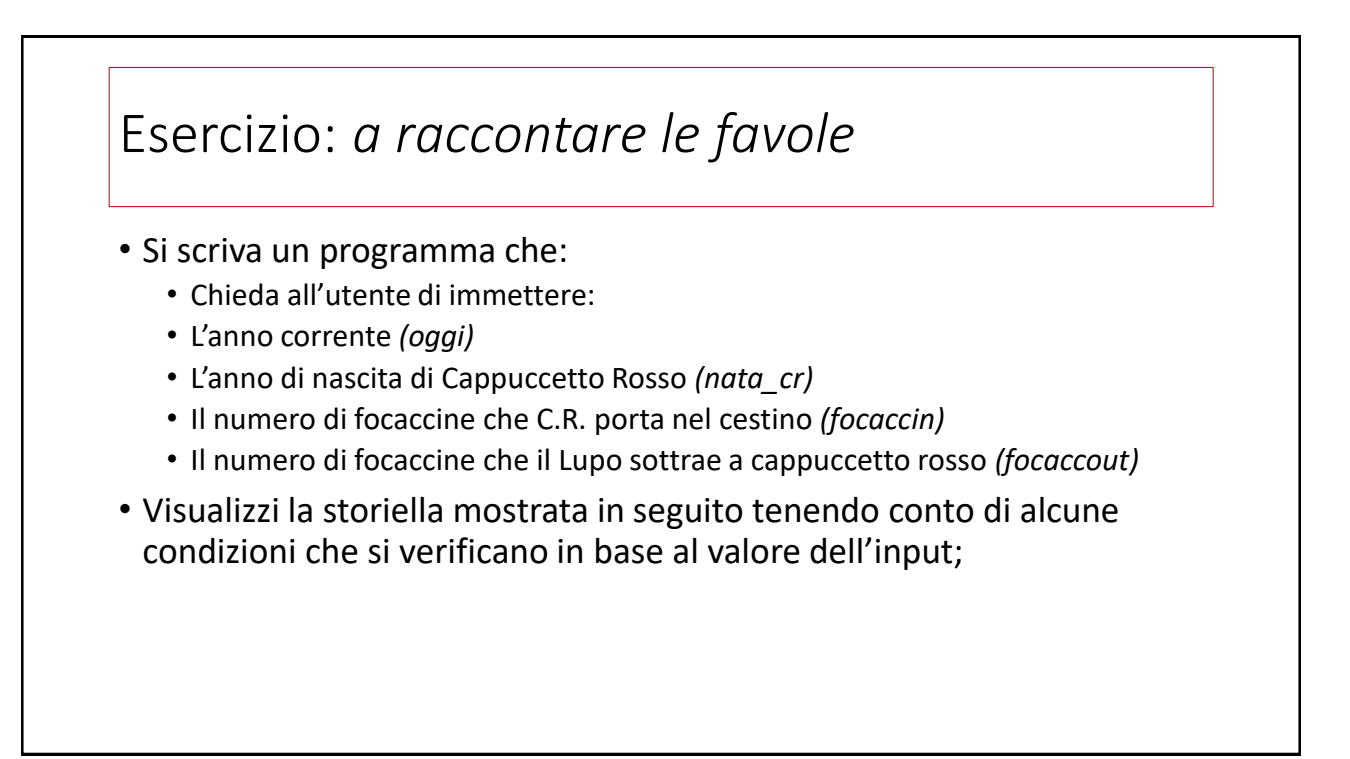

### Esercizio: *a raccontare le favole*

C'era una AAAA di nome Cappuccetto Rosso che si recava dalla sua nonnina al di là del bosco per portarle BBBB focaccine calde calde. Durante il tragitto, il Lupo Cattivo rubò a Cappuccetto Rosso ben CCCC focaccine.

Giunta infine dalla nonna, cappuccetto le porse il cestino e la nonna disse:

- a) «grazie nipotina mia per queste DDDD focaccine» se nel cesto ci sono ancora focaccine
- b) «grazie nipotina mia per avermi fatto visita!» se nel cesto non c'è più alcuna focaccina.
- Al posto di AAAA il programma deve scrivere «bambina» se l'età di C.R. è inferiore ai 12 anni, «ragazza» se è superiore ai 12 anni ma inferiore ai 20 e «donna» negli altri casi;
- Al posto di BBBB e CCCC vanno sostituiti corrispondenti valori ottenuti in input
- Al posto di DDDD deve essere visualizzato il numero di focaccine residue

19

*intermezzo* Impiego di funzioni matematiche

## Esempio: impiego di funzioni matematiche • Si scriva il programma C++ che: dati l'intero  $n$  e il numero reale  $k$  (in doppia precisione), restituisca il risultato della seguente formula:  $ris = \sum$  $i=1$  $\frac{n}{\sqrt{1}}$  $\boldsymbol{k}$ i • Per il calcolo della potenza utilizziamo la *funzione di libreria* pow()

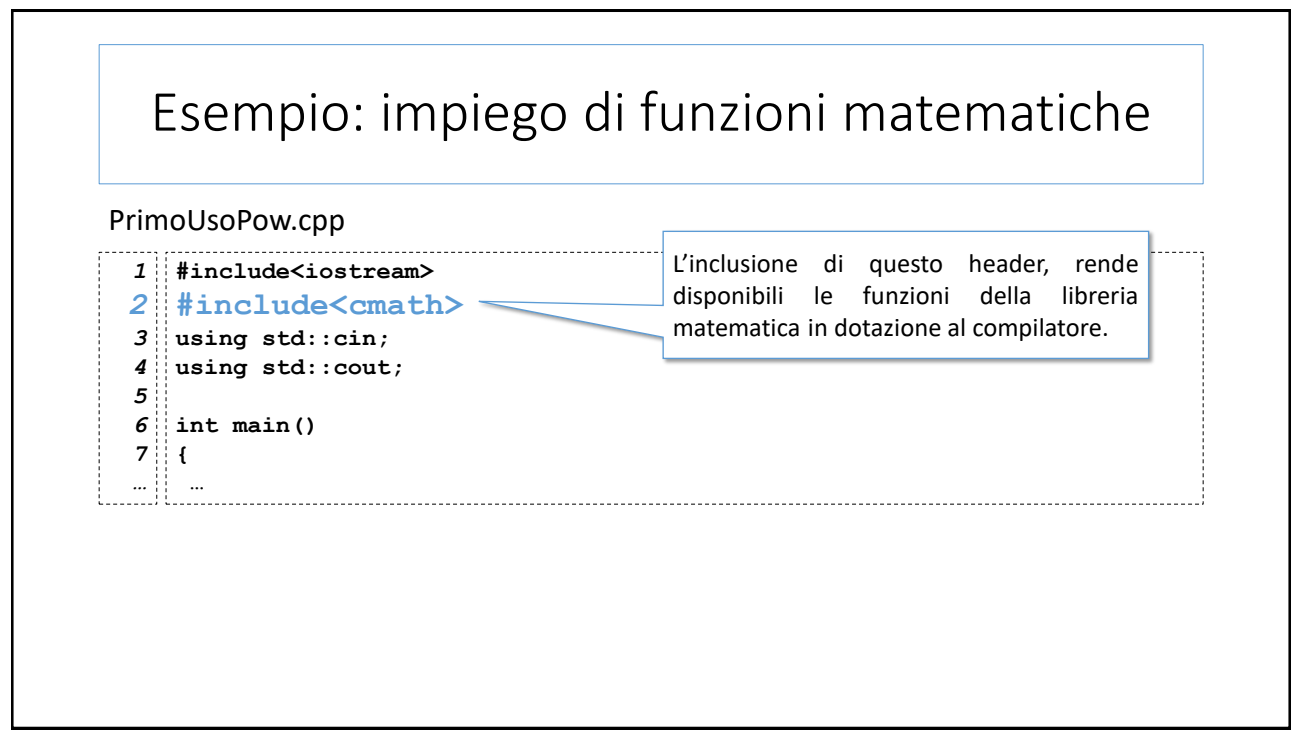

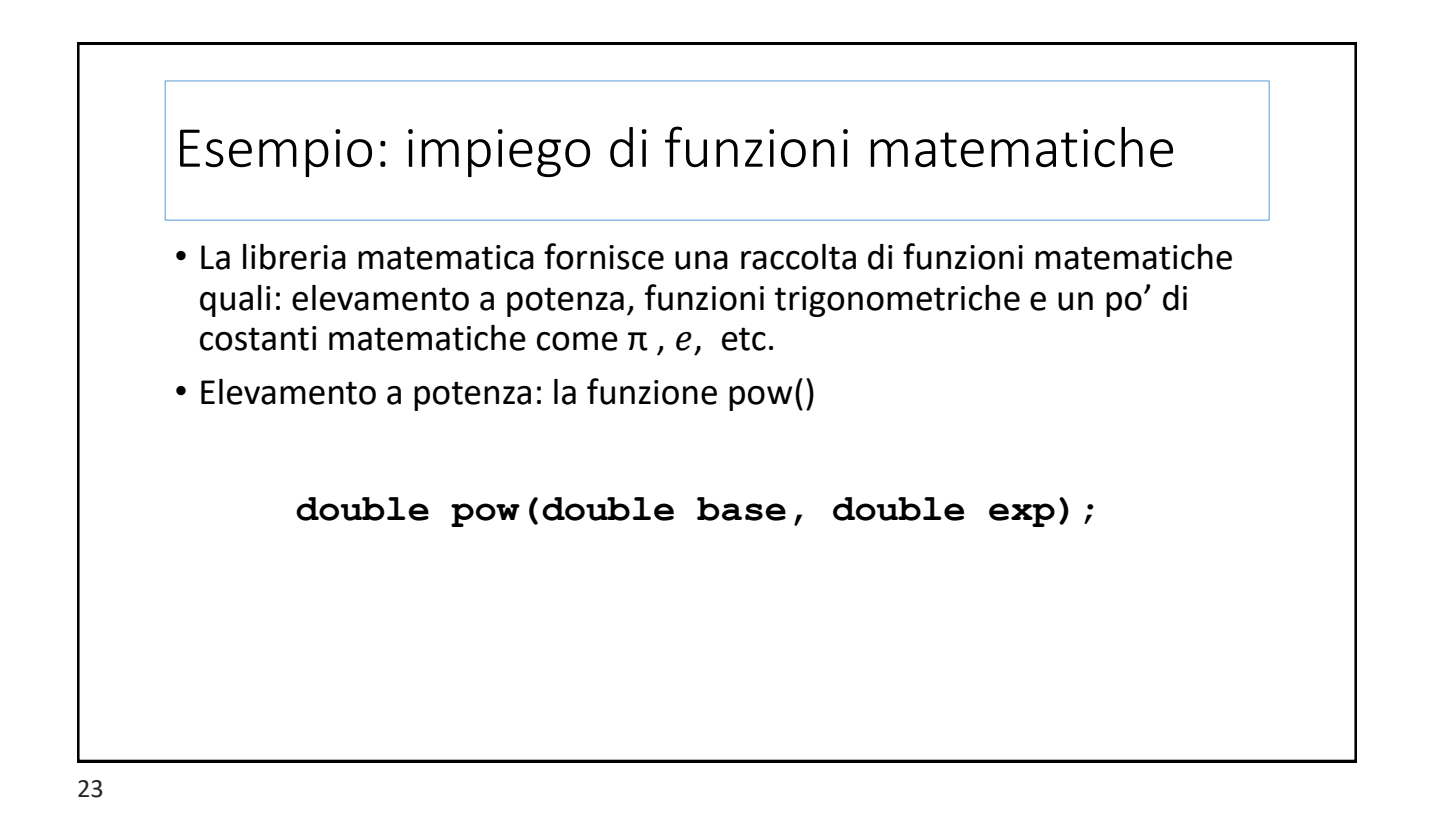

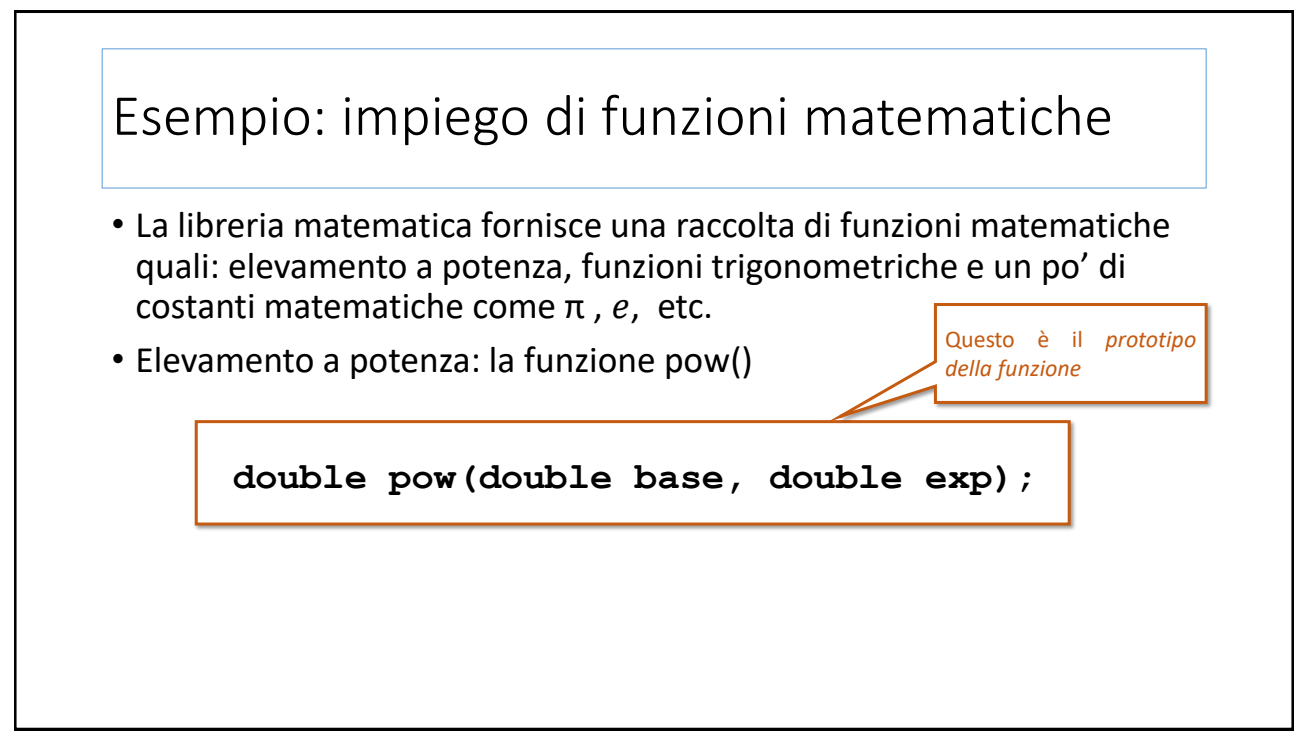

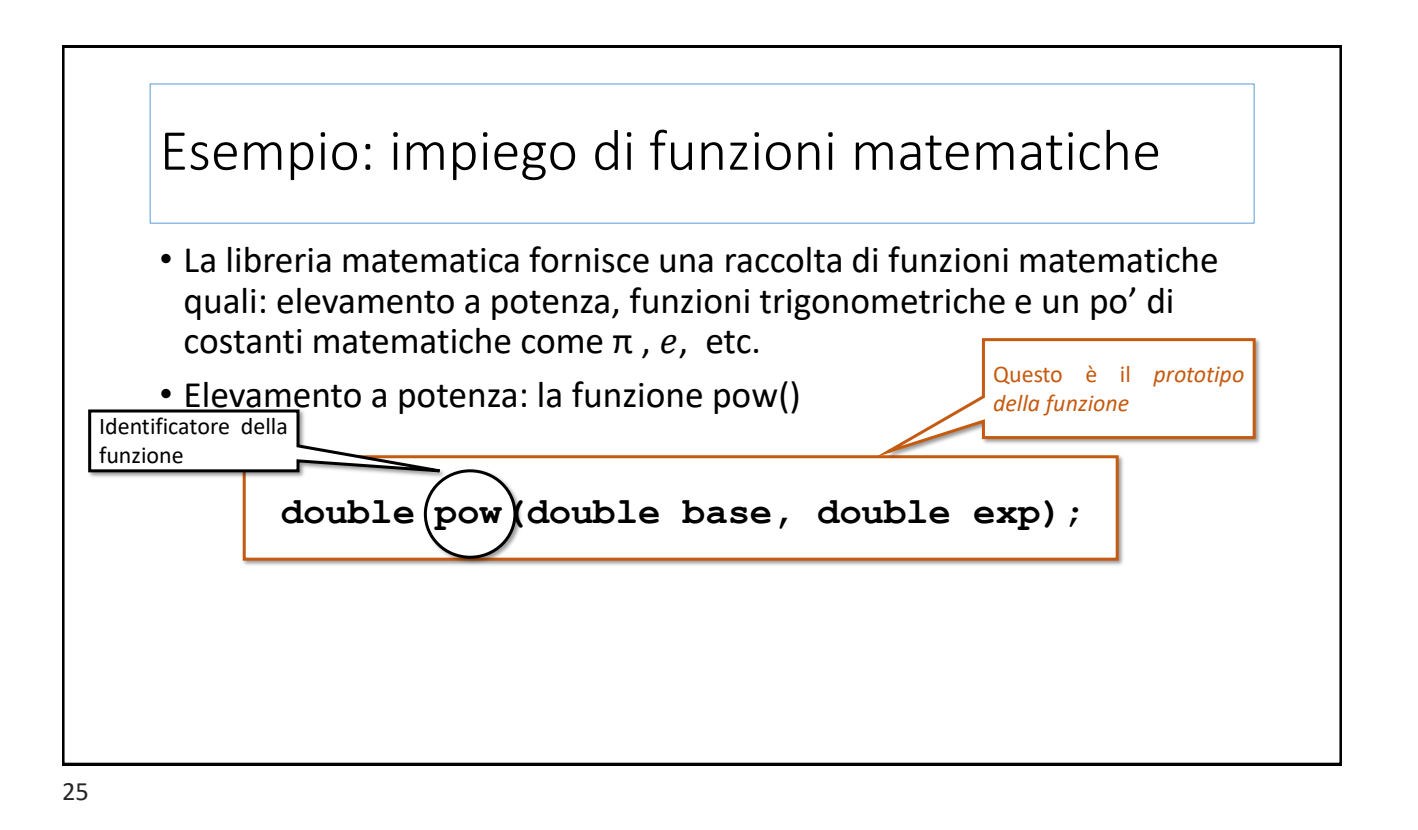

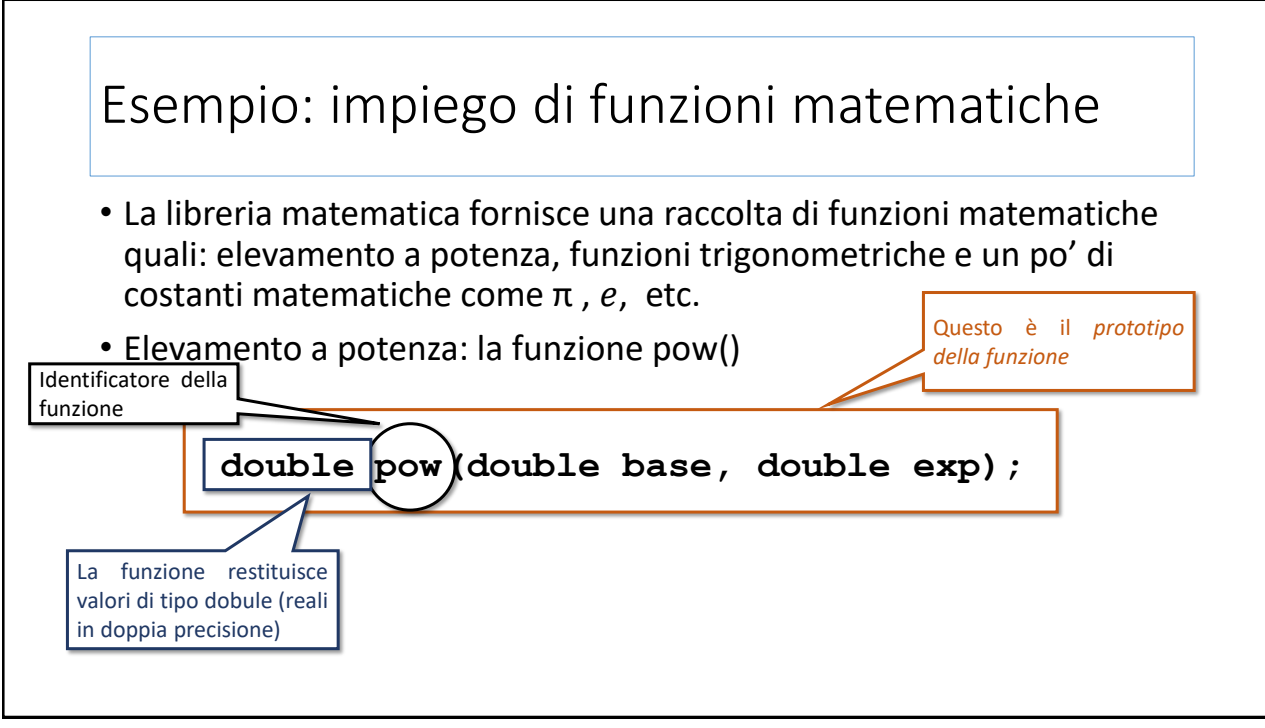

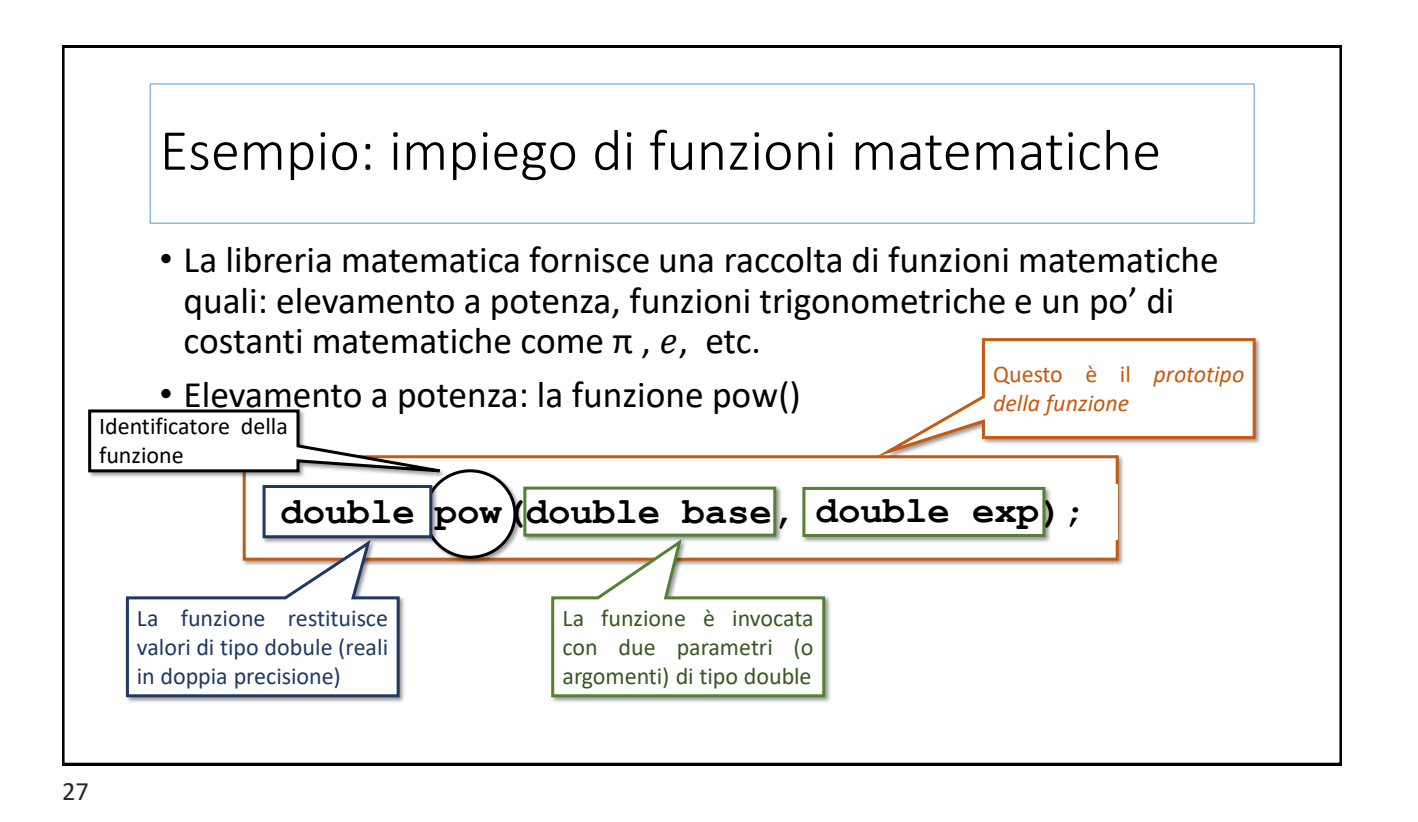

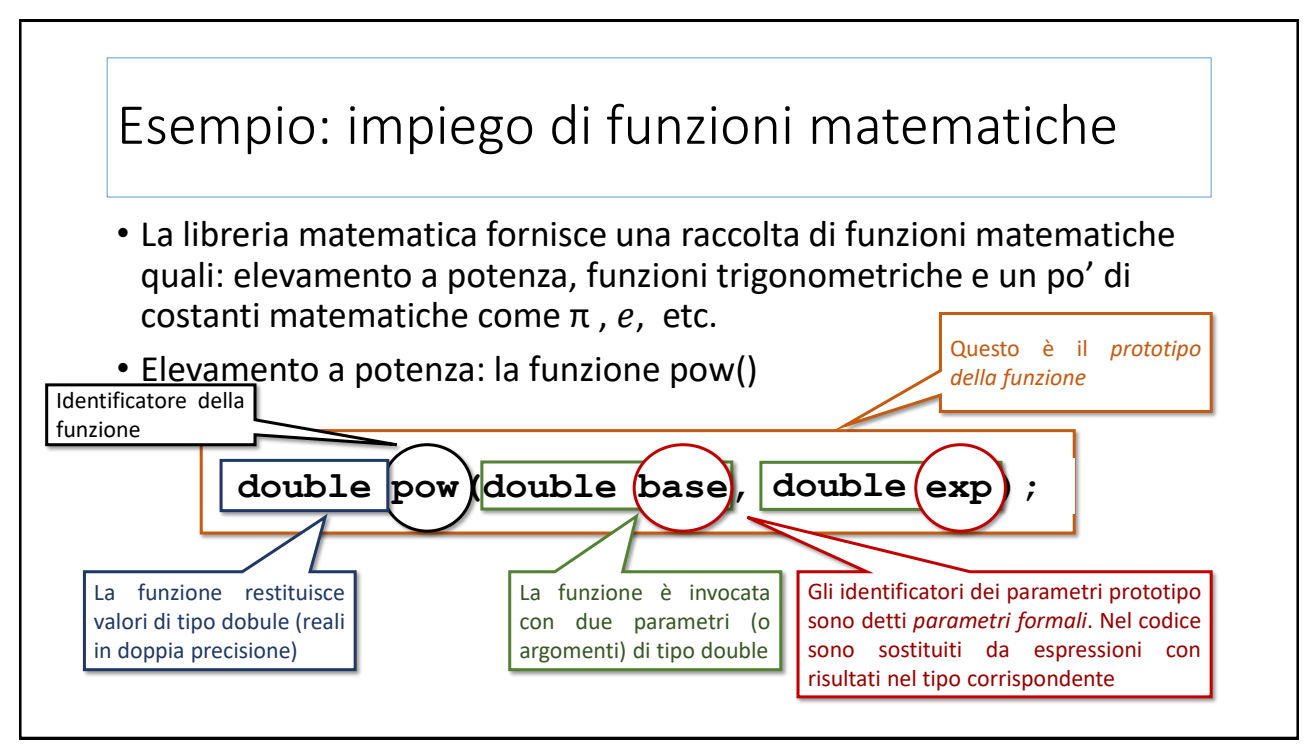

### Esempio: impiego di funzioni matematiche

PrimoUsoPow.cpp

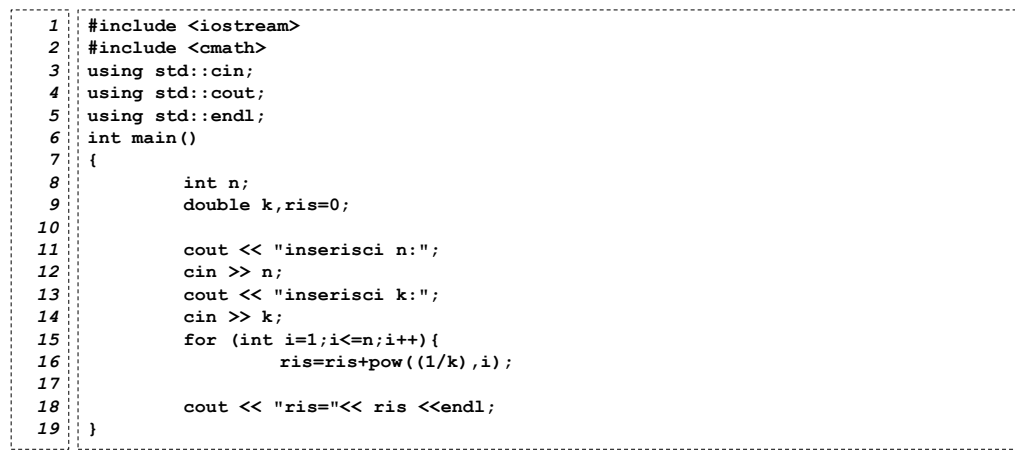

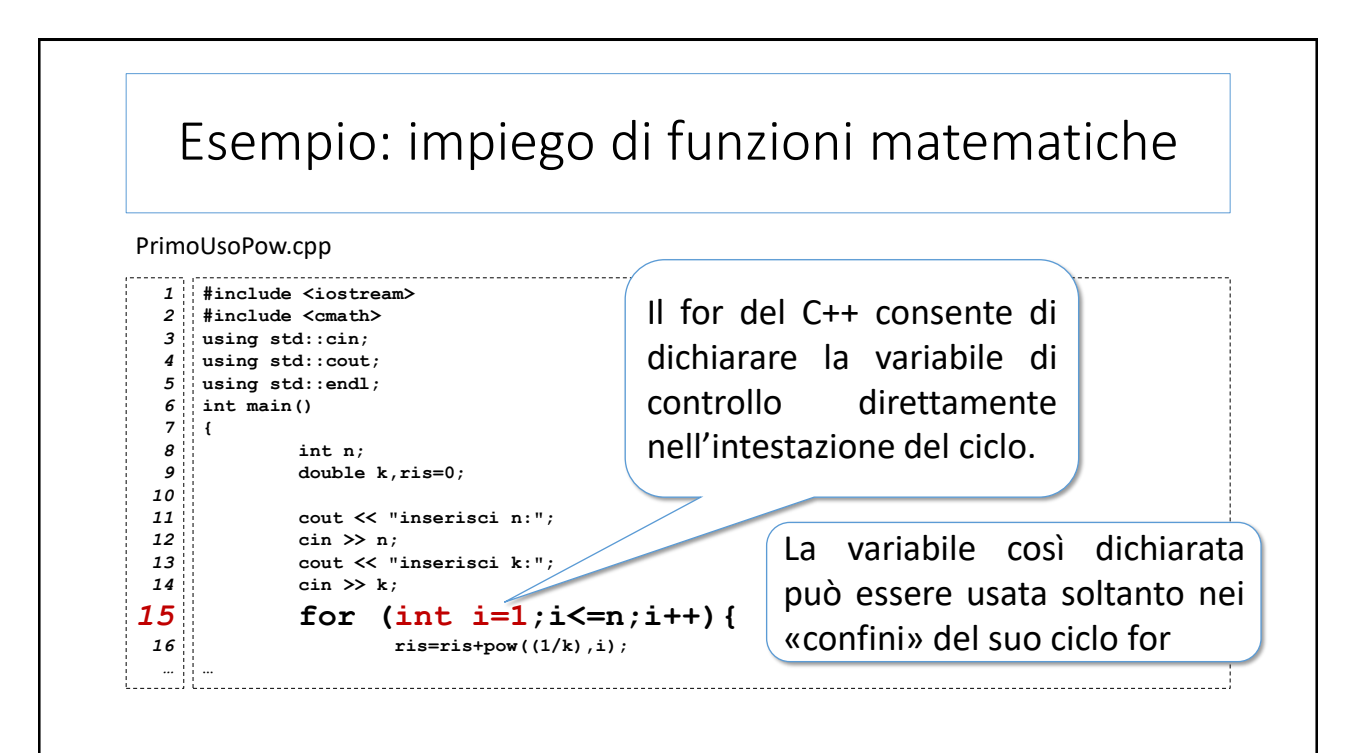

### Alcune funzioni matematiche…

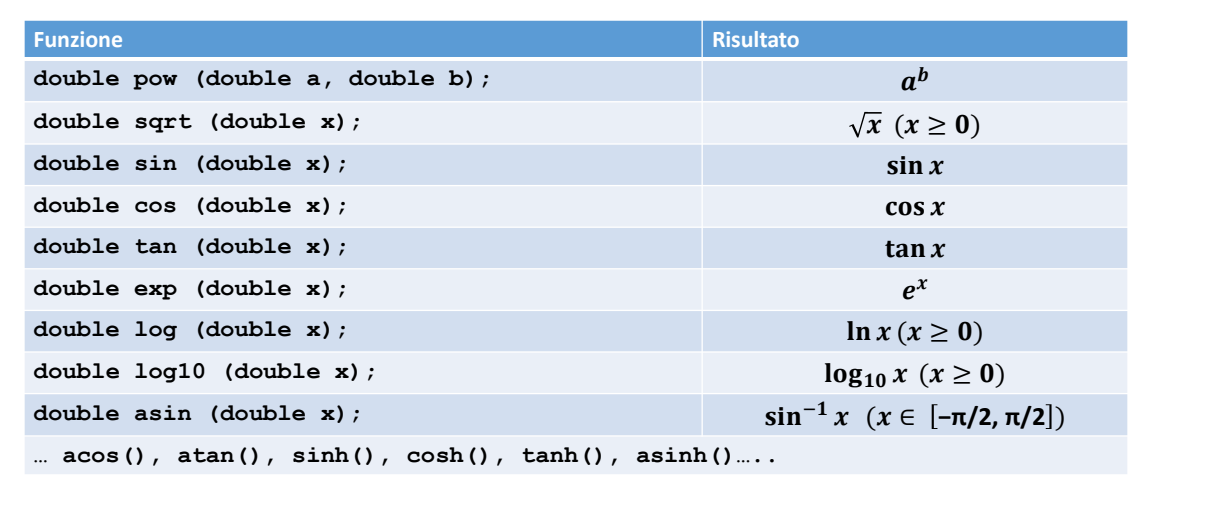

31

### Alcune costanti…

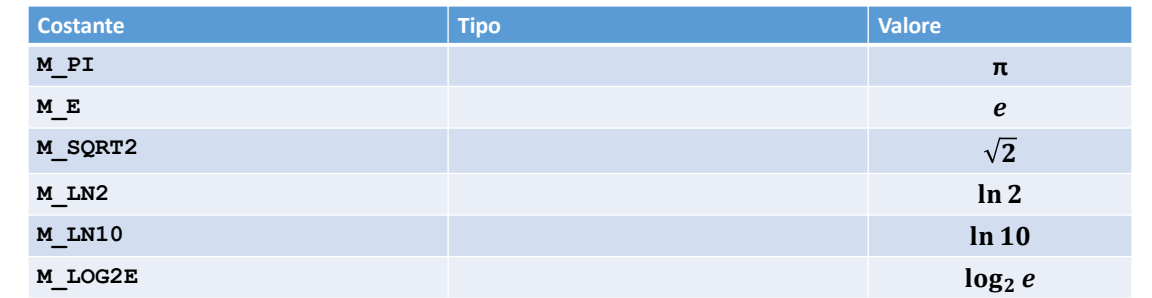

### I/O formattato: manipolatori di flusso

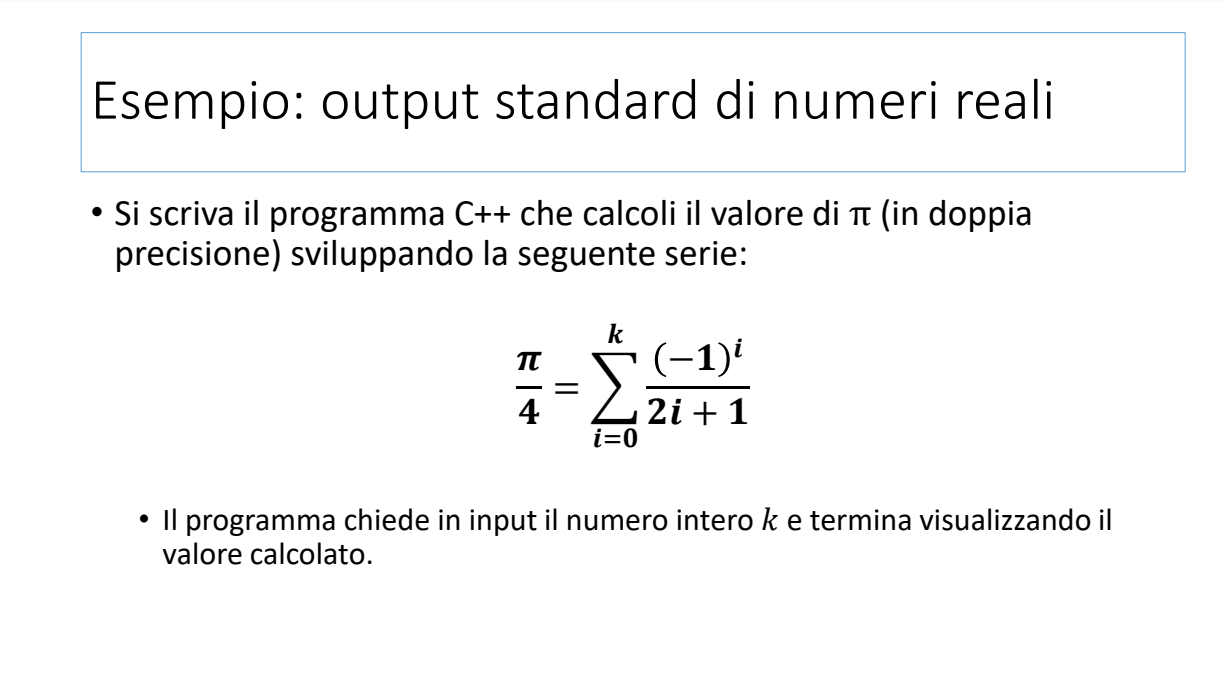

### Esempio: output standard di numeri reali

PiGrecoQuarti\_v1.cpp

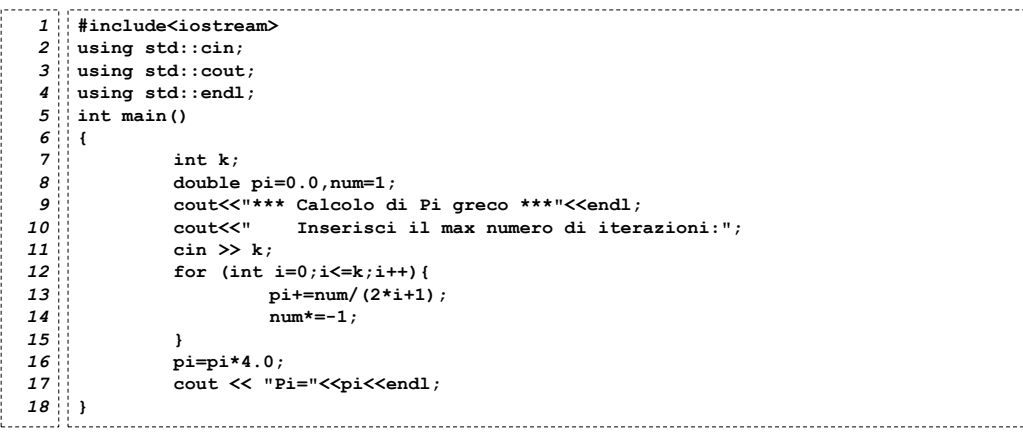

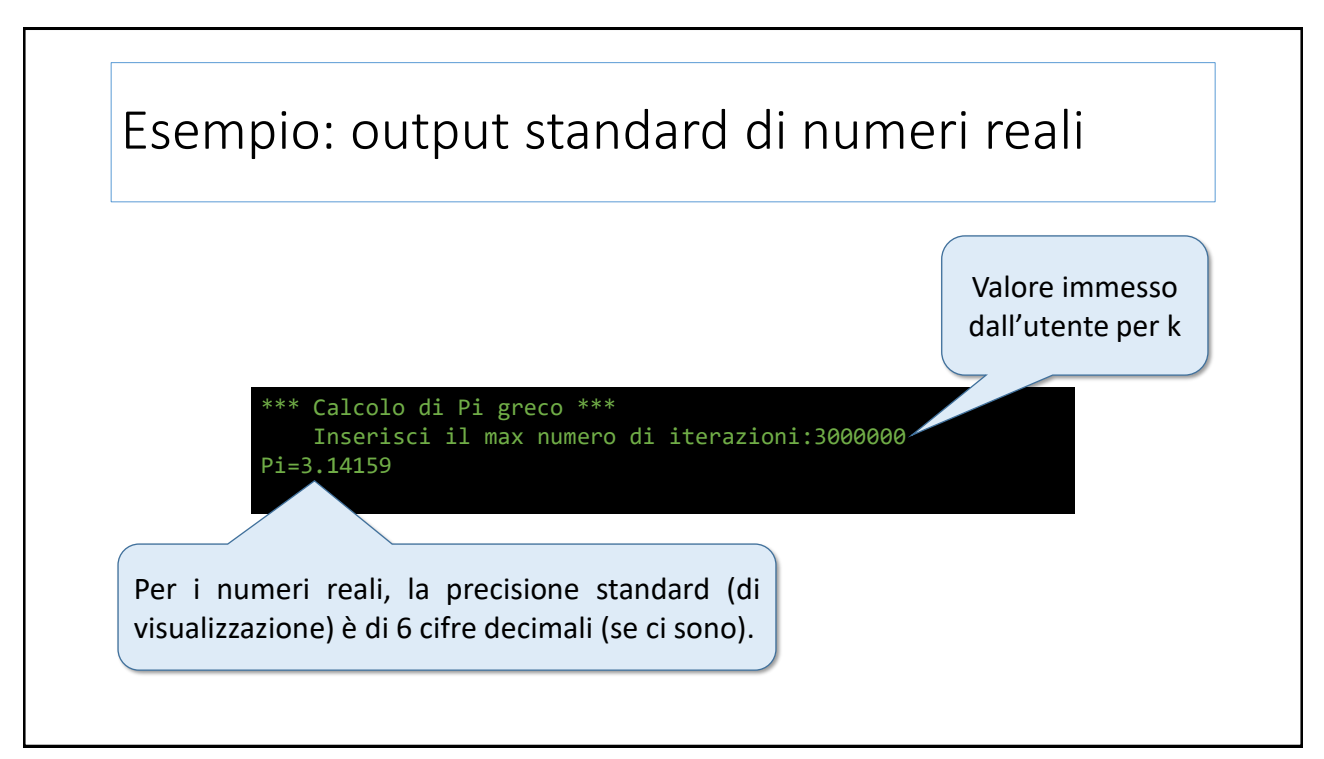

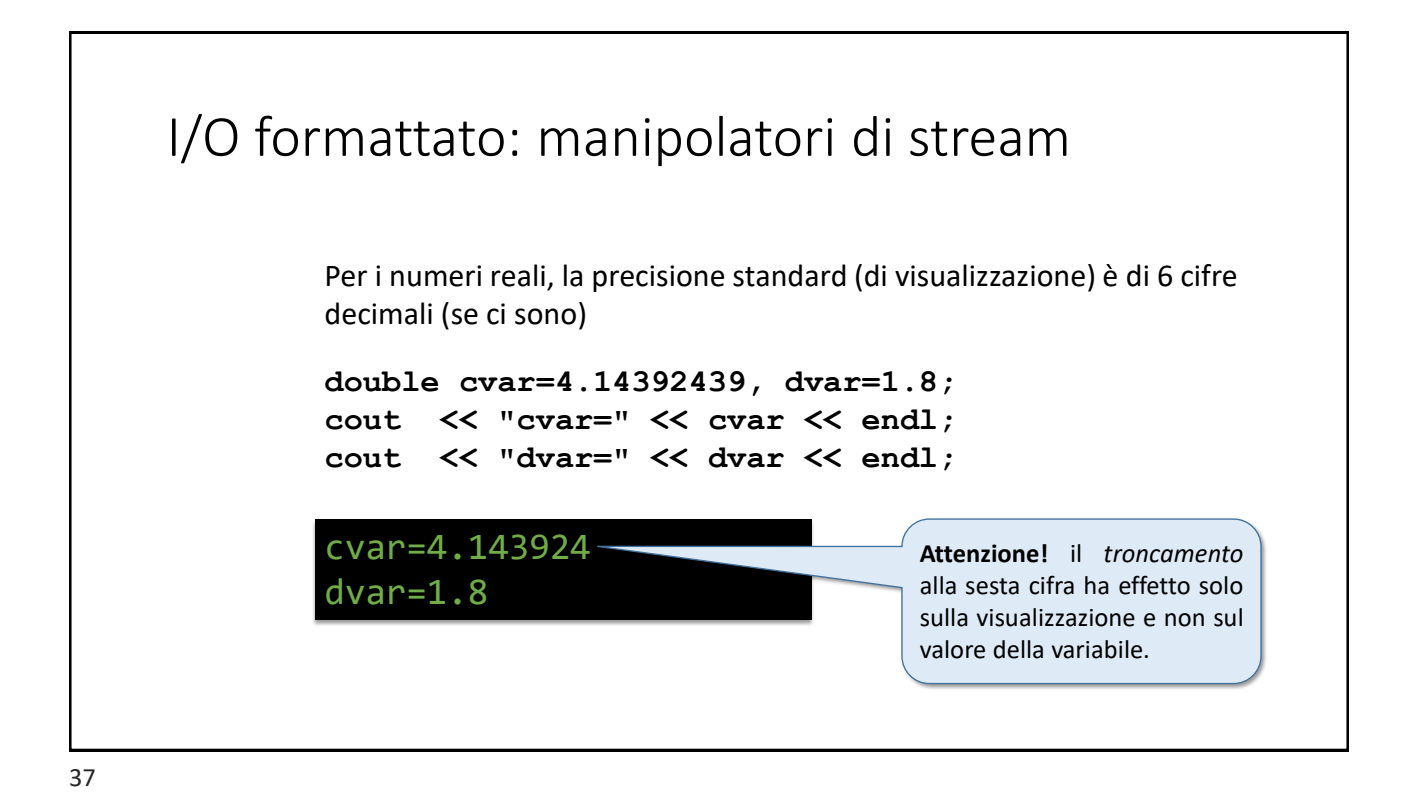

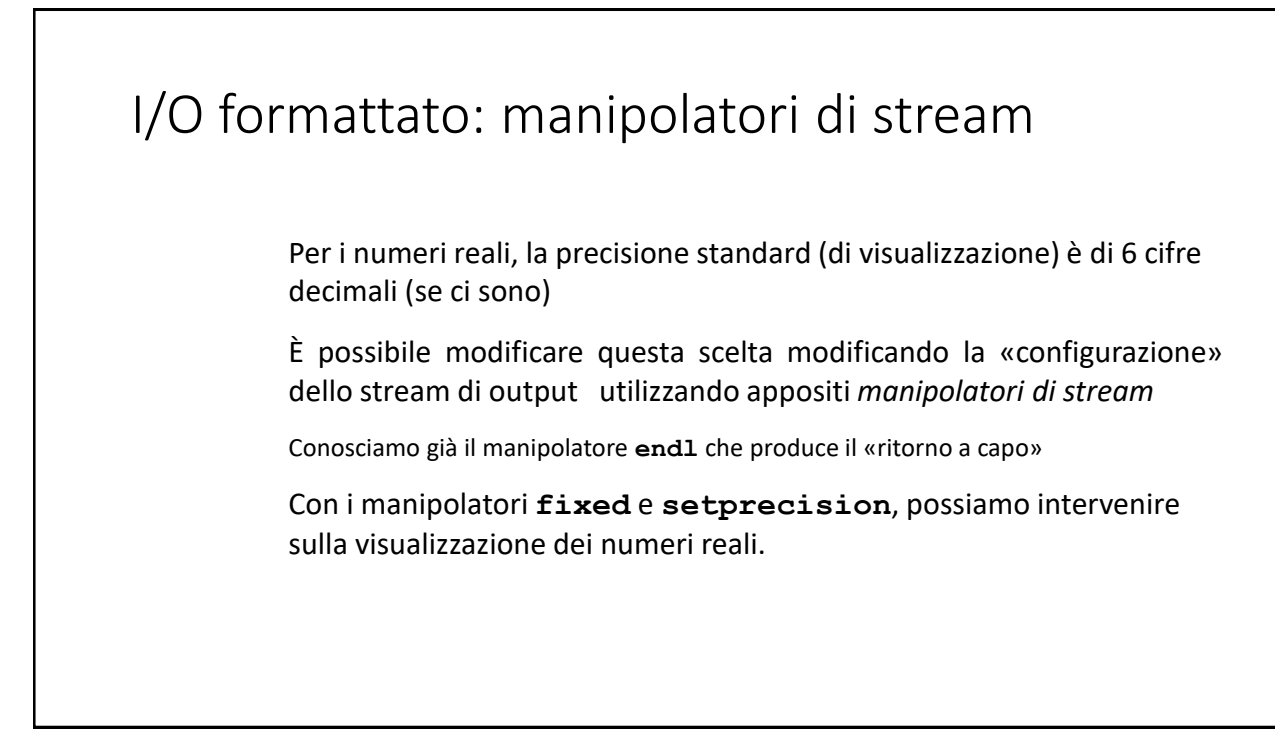

# I/O formattato: manipolatori di stream I manipolatori non parametrici (che non richiedono la specificazione di alcun valore/parametro) come **endl** e **fixed** sono definiti nell'header **iostream** Per utilizzare i *manipolatori* parametrici (come setprecision) occorre includere anche l'header **iomanip** Tutti questi manipolatori sono visibili nel namepace std

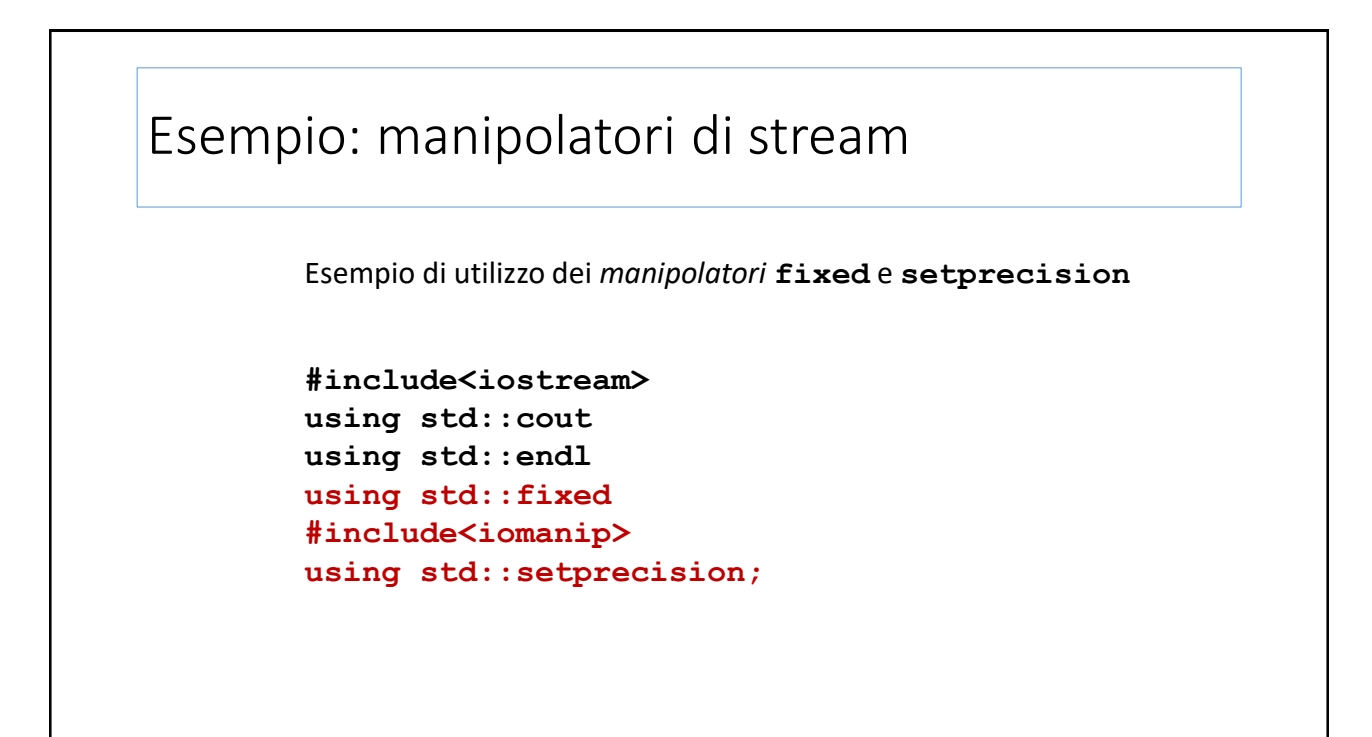

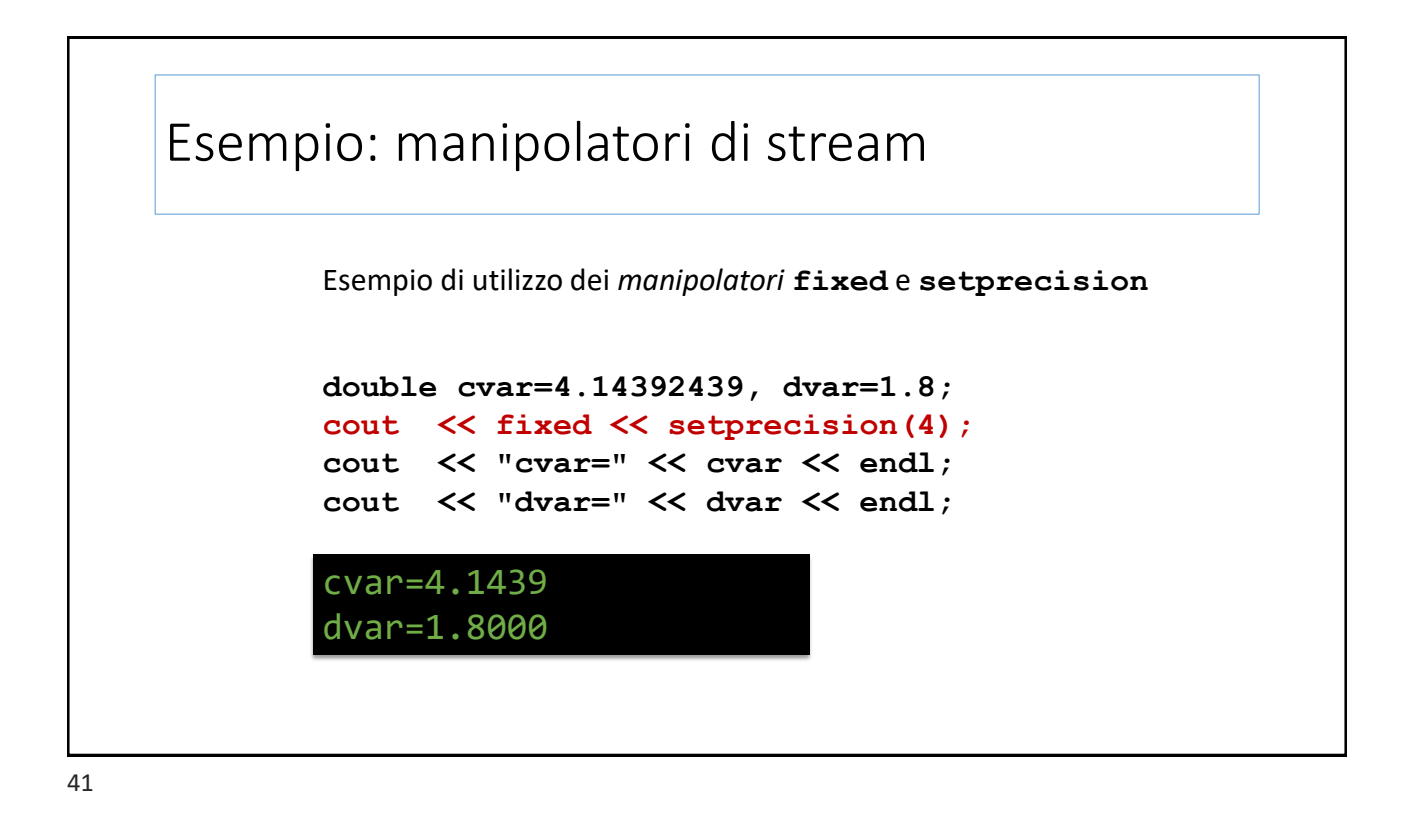

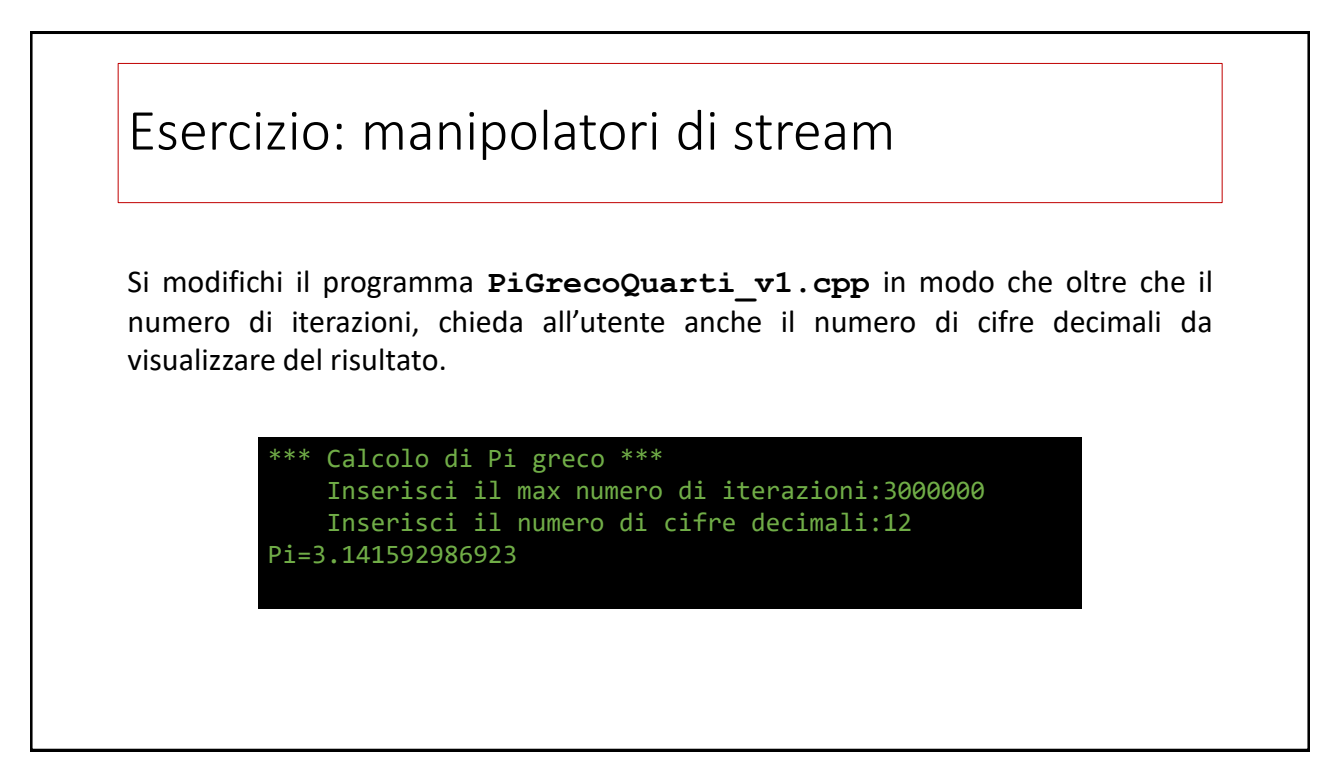

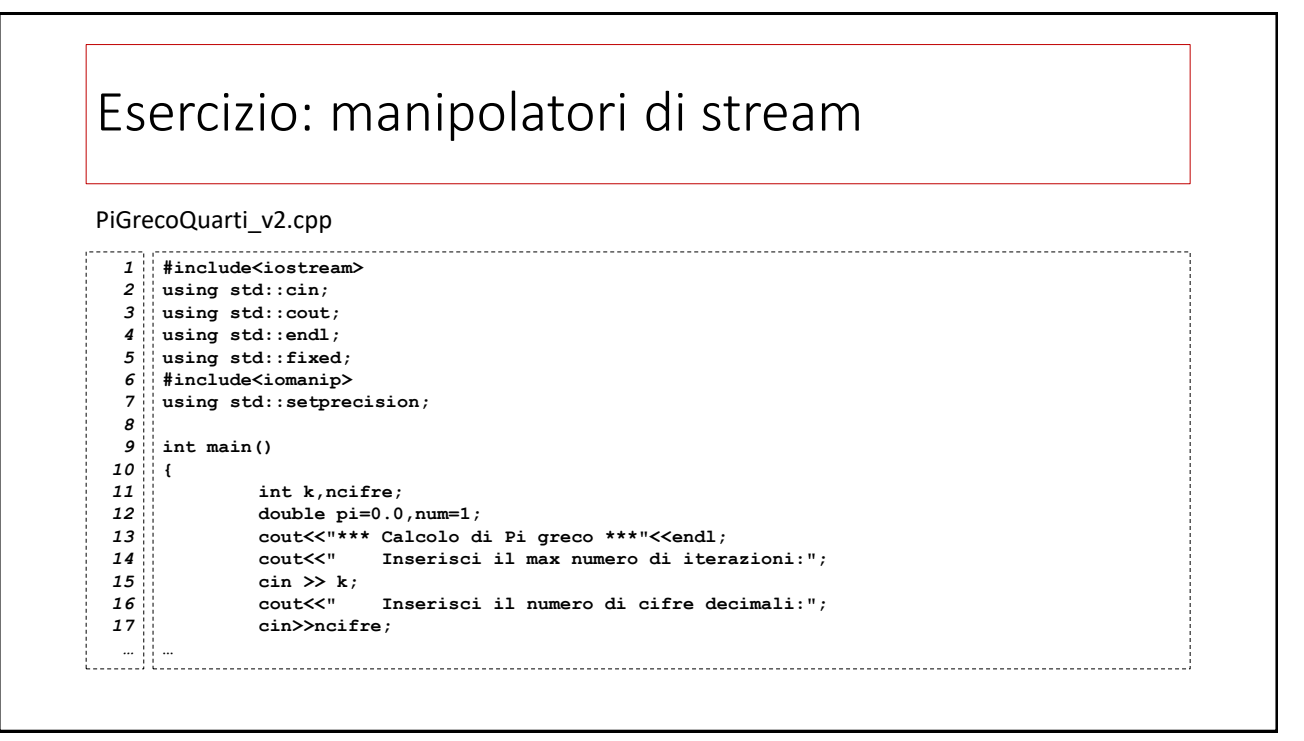

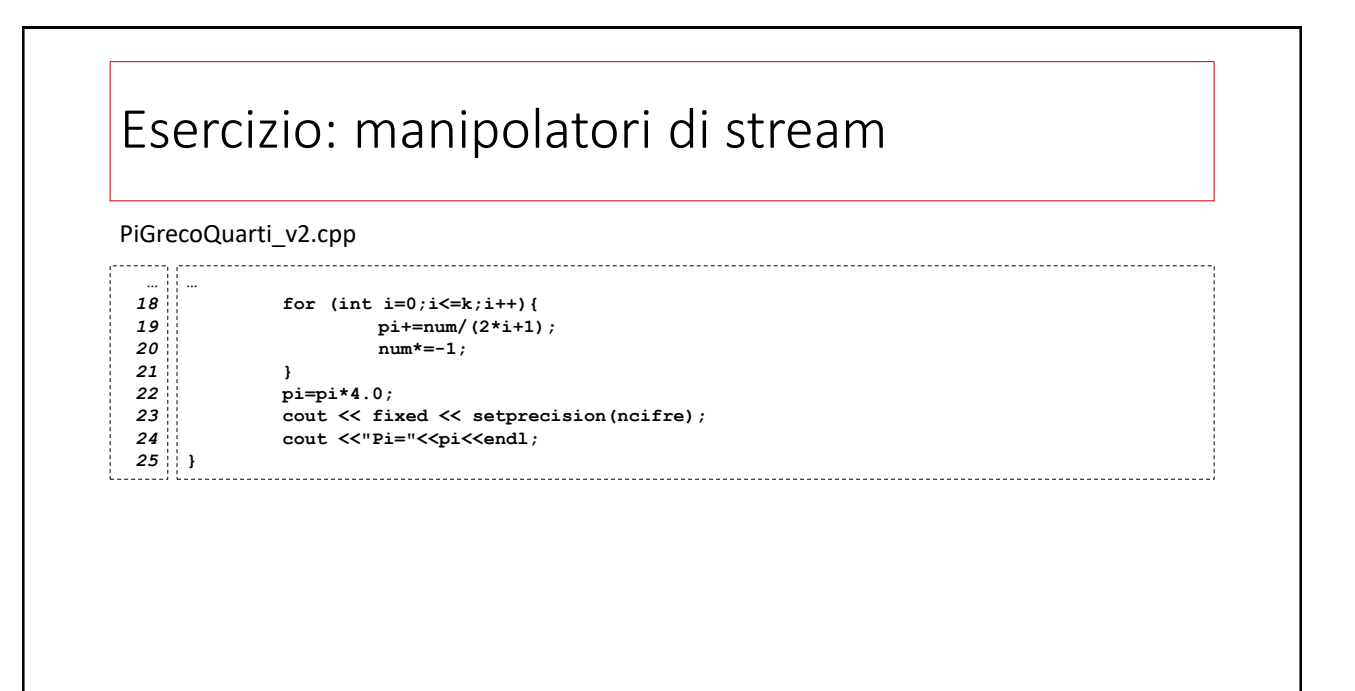

### Esercizio: la caduta dei gravi

Un peso viene lasciato cadere verticalmente da un'altezza *h* e desideriamo sapere a che altezza si trova ogni *d* secondi fino a che non tocca il suolo.

Si scriva un programma in C++ che:

- 1) chieda in input due numeri *h* e *d* in doppia precisione;
- 2) calcoli e visualizzi l'altezza a cui si trova, ogni  $d$  secondi,

$$
x(t) = -\frac{1}{2}gt^2
$$

$$
g = 9.81 m/s^2
$$

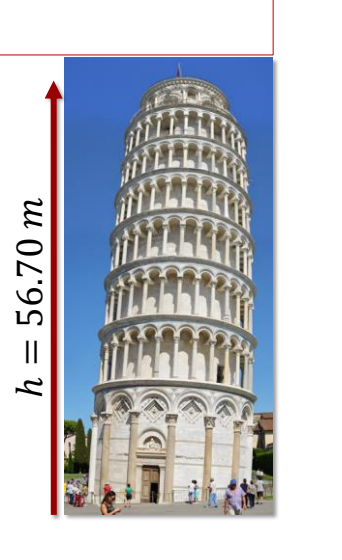